## Logic Pro 10.6 cheat sheet

## **General**

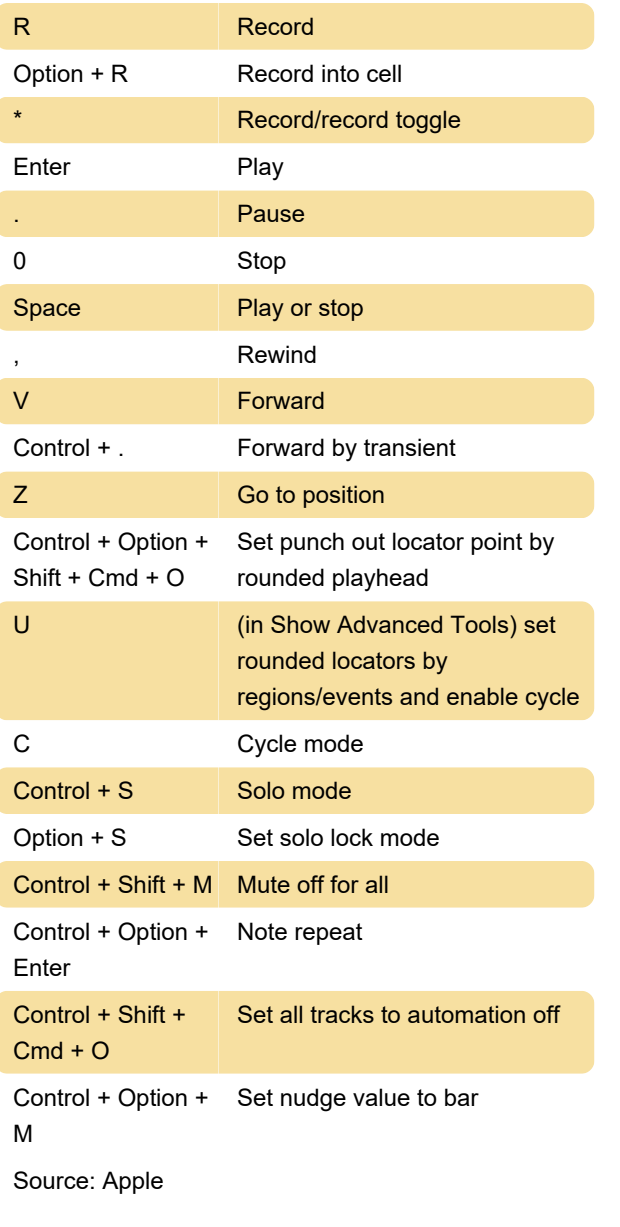

Last modification: 3/3/2021 3:22:19 PM

More information: [defkey.com/logic-pro-10](https://defkey.com/logic-pro-10-shortcuts?filter=basic) [shortcuts?filter=basic](https://defkey.com/logic-pro-10-shortcuts?filter=basic)

[Customize this PDF...](https://defkey.com/logic-pro-10-shortcuts?filter=basic?pdfOptions=true)